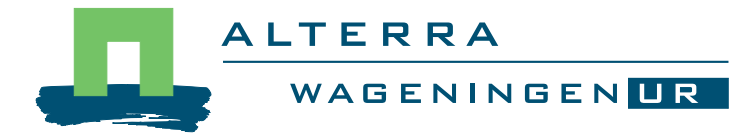

# Advies Kennissysteem Natura 2000

Een centrale bibliotheek voor dosis- effectinformatie gebaseerd op zoekacties

M.E.A. Broekmeyer J. Dirksen R.C van Apeldoorn M. van der Veen

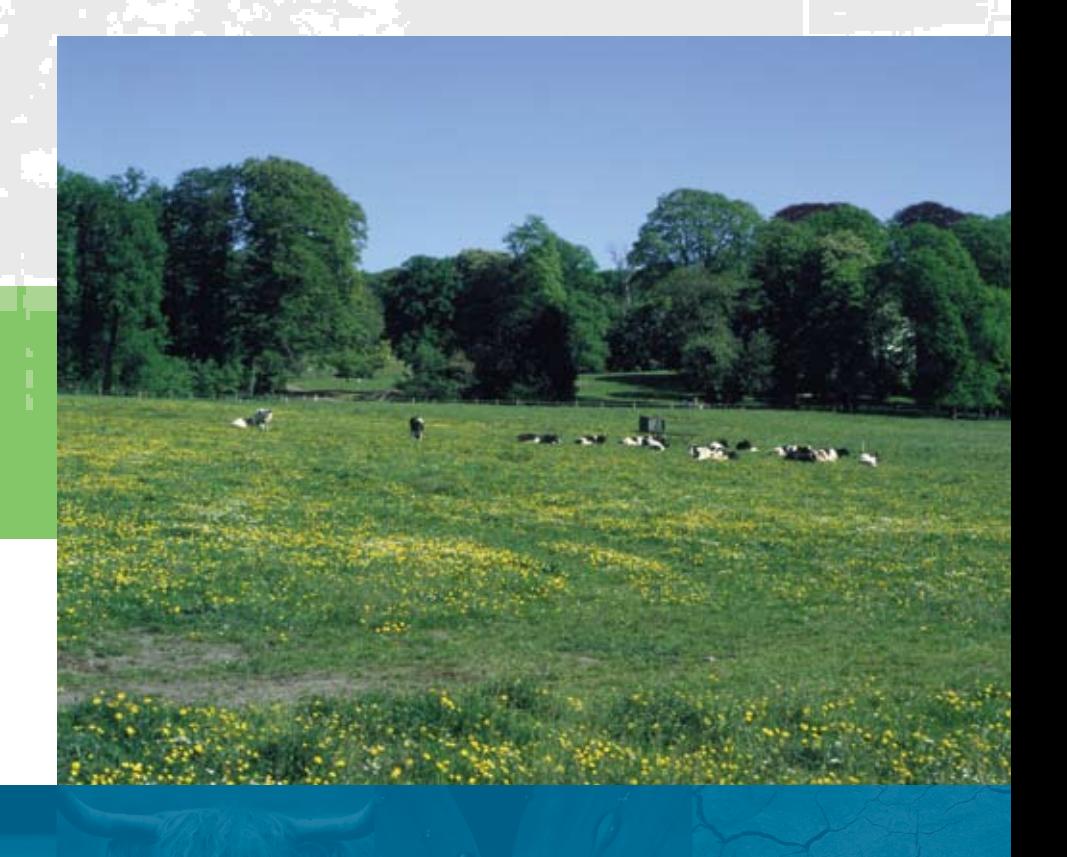

**Alterra-rapport 1645, ISSN 1566-7197**

# Advies Kennissysteem Natura 2000

Een centrale bibliotheek voor dosis-effectinformatie gebaseerd op zoekacties

In opdracht van het Ministerie voor Landbouw, Natuur en Voedselkwaliteit.

**Advies Kennissysteem Natura 2000** 

**Een centrale bibliotheek voor dosis-effectinformatie gebaseerd op zoekacties** 

**M.E.A. Broekmeyer J. Dirksen R.C. van Apeldoorn M. van der Veen** 

**Alterra-rapport 1645** 

**Alterra, Wageningen, 2008** 

#### REFERAAT

Broekmeyer, M.E.A., J. Dirksen, R.C. van Apeldoorn & M. van der Veen, 2008. *Advies Kennissysteem Natura 2000; Een centrale bibliotheek voor dosis-effectinformatie gebaseerd op zoekacties.* Wageningen, Alterra, Alterra-rapport 1645. 49 blz.; 1 fig.; 1 tab.; 6 bijlagen.

Dit rapport bevat het advies over het opzetten van een Kennissysteem Natura2000 toegespitst op een centraal informatiesysteem (bibliotheek) over dosis- effect informatie. Een dergelijk informatiesysteem moet de kennis over dosis- effectrelaties (publicaties) ontsluiten voor vergunningverleners en de opstellers van beheerplannen. Het advies is gebaseerd op een aantal zoekacties naar dergelijke informatie.

Trefwoorden: Natura2000-gebieden, kennissysteem, dosis- effect informatie, Natuurbeschermingswet, Habitatrichtlijn, vergunningverlening, beheerplannen Natura2000- gebieden.

ISSN 1566-7197

Dit rapport is digitaal beschikbaar via www.alterra.wur.nl. Een gedrukte versie van dit rapport, evenals van alle andere Alterra-rapporten, kunt u verkrijgen bij Uitgeverij Cereales te Wageningen (0317 46 66 66). Voor informatie over voorwaarden, prijzen en snelste bestelwijze zie www.boomblad.nl/rapportenservice

© 2008 Alterra

Postbus 47; 6700 AA Wageningen; Nederland Tel.: (0317) 474700; fax: (0317) 419000; e-mail: info.alterra@wur.nl

Niets uit deze uitgave mag worden verveelvoudigd en/of openbaar gemaakt door middel van druk, fotokopie, microfilm of op welke andere wijze ook zonder voorafgaande schriftelijke toestemming van Alterra.

Alterra aanvaardt geen aansprakelijkheid voor eventuele schade voortvloeiend uit het gebruik van de resultaten van dit onderzoek of de toepassing van de adviezen.

# **Inhoud**

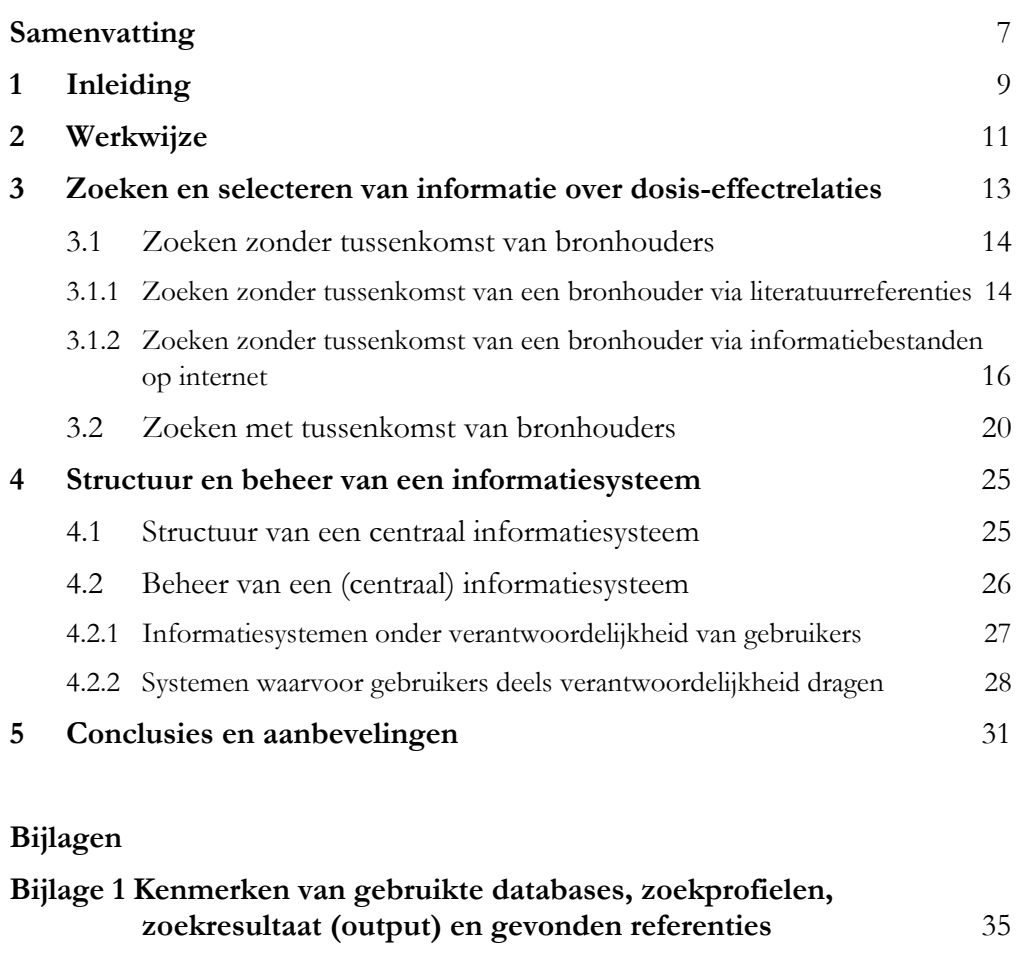

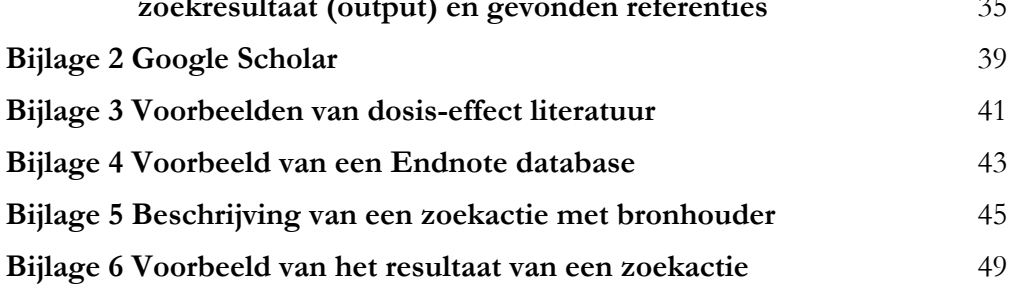

# **Samenvatting**

Het project Kennissysteem Natura 2000 heeft als doel aan te geven welke ecologische kennis en informatie gebruikt of noodzakelijk worden gevonden door de actoren, die betrokken zijn bij de vergunningverlening en het opstellen van de beheerplannen met betrekking tot Natura 2000- gebieden.

Begin 2006 verscheen een advies hierover, gebaseerd op interviews en overleg met de hiervoor genoemde actoren (Broekmeyer et al., 2007). Als vervolg hierop is in 2007 gewerkt aan:

- 1. Het actualiseren van de effectenindicator
- 2. Het adviseren over de ontsluiting van publicaties over dosis- effectrelaties

Dit rapport bevat het advies over het ontsluiten van publicaties.

Er blijkt een grote behoefte te bestaan bij vergunningverleners en opstellers van beheerplannen (in dit advies ook probleemhouders genoemd) aan informatie over dosis- effect gerelateerde informatie. Het gaat daarbij zowel om dosis- effectrelaties als meer algemene effectenstudies en passende beoordelingen. Idealiter zouden de actoren kunnen beschikken over een bibliotheek waarin dergelijke informatie is verzameld en ontsloten en als pdf bestanden ter beschikking staat.

Het voorliggende advies betreft twee activiteiten die belangrijk zijn bij het ontsluiten van dergelijke informatie en het opzetten van een bibliotheek:

- 1- het zoeken en selecteren van de informatie
- 2- het verzamelen, opslaan en beheren van de informatie in een opslagsysteem of bibliotheek

Het advies is gebaseerd op de ervaringen bij het uitvoeren van de twee genoemde activiteiten in de praktijk.

Het advies vervult dus niet de behoefte aan een bibliotheek. Wel zijn referenties opgenomen (zie Bijlagen) die tijdens zoekprocessen zijn verzameld. Deze referenties zijn niet beoordeeld op hun inhoudelijke kwaliteit.

Op basis van de uitgevoerde werkzaamheden wordt geconcludeerd dat:

- er nauwelijks informatiesystemen bestaan in Nederland die specifiek gericht zijn op dosis- effect informatie;
- er informatiebestanden bestaan, die als onderdeel van een dergelijk systeem zouden kunnen functioneren
- het opzetten van een centraal informatiesysteem, indien mogelijk, gebruik zou kunnen maken van dergelijke (deel)bestanden
- het informatiesysteem verder opgezet moeten worden door in (literatuur)bestanden de geschikte referenties te selecteren
- het zoeken naar en aanbieden van dosis- effect informatie vanuit een specifieke ingreep kan worden vergemakkelijkt door per ingreep keten- effect of train- effect overzichten te maken, die aansluiten bij de bestaande effect- indicator
- bij de selectie en het aanbieden van referenties de criteria bruikbaarheid en kwaliteit een belangrijke rol spelen
- vooral bij een centraal en vrij toegankelijk systeem de kwaliteitsbewaking en het actualiseren om aandacht vragen.

# **1 Inleiding**

Het project Kennissysteem Natura 2000 heeft als doel aan te geven welke ecologische kennis en informatie gebruikt of noodzakelijk worden gevonden door de actoren, die betrokken zijn bij de vergunningverlening en het opstellen van de beheerplannen met betrekking tot Natura 2000- gebieden.

Begin 2006 verscheen een advies hierover, gebaseerd op interviews en overleg met de hiervoor genoemde actoren (Broekmeyer et al., 2007). Als vervolg hierop is voor 2007 een werkplan opgesteld met de volgende activiteiten:

- herziening van de gebiedendatabase op de LNV website (qua opzet en structuur)
- inhoudelijk bijdragen aan onderdelen van de gebiedendatabase

De laatste activiteit bestaat uit twee onderdelen:

- 1. actualiseren van de effectenindicator
- 2. adviseren over de ontsluiting van publicaties over dosis-effectrelaties

Dit document bevat het advies over het laatste onderdeel, het ontsluiten van publicaties.

Uit de interviews en de workshop kwam naar voren dat er grote behoefte is bij vergunningverleners en opstellers van beheerplannen (in dit advies ook probleemhouders genoemd) over dosis-effect informatie. Het gaat daarbij zowel om dosiseffectrelaties als meer algemene effectenstudies en passende beoordelingen. Idealiter zouden de actoren kunnen beschikken over een bibliotheek waarin dergelijke informatie is verzameld en ontsloten en als pdf bestanden ter beschikking staat.

Als meest genoemde ingangen voor zo'n bibliotheek zijn genoemd:

- type ingreep/activiteit
- storende factor
- soort (genoemd in Vogel- en Habitatrichtlijnen)
- Natura2000-gebied

In het voorliggende advies wordt ingegaan op twee activiteiten die bij het ontsluiten van informatie een belangrijke rol spelen:

- 1. het zoeken en selecteren van de informatie
- 2. het verzamelen, opslaan en beheren van de informatie in een opslagsysteem of bibliotheek

Het advies vervult dus niet de behoefte aan een bibliotheek. Wel zijn referenties opgenomen (zie Bijlagen) die tijdens zoekprocessen zijn verzameld. Deze referenties zijn niet op hun inhoudelijke kwaliteit beoordeeld.

In hoofdstuk 2 wordt beschreven hoe is gewerkt. In hoofdstuk 3 staan de resultaten van het zoekproces naar dosis-effectinformatie. In hoofdstuk 4 worden de mogelijkheden voor opslag en beheer besproken. Hoofdstuk 5 bevat conclusies en aanbevelingen.

Voor hoofdstuk 3 is een bijdrage geleverd door M. Duizendstraal van de WURbibliotheek, waarvoor de auteurs haar hartelijk danken.

# **2 Werkwijze**

Bij het zoeken en selecteren (activiteit 1, zie hoofdstuk 3) spelen enkele vragen een centrale rol:

- welk zoekproces wordt gehanteerd? Zoekt men ad- random bijvoorbeeld vanuit een bepaalde literatuur referentie of gestructureerd met behulp van een duidelijk zoekprofiel in een gestructureerde database?
- als meer gestructureerd wordt gezocht, welke zoekprofielen worden opgesteld of welke trefwoorden worden gebruikt? Wat zijn de kenmerken en beperkingen van mogelijke zoekprofielen?
- waar kan worden gezocht? In welke databestanden, bibliotheken en rapporten. Wat zijn de kenmerken van deze informatiebronnen?

Het antwoord op deze vragen is verkregen door zelf enkele keren op verschillende manieren een zoekproces te doorlopen. Tevens is respectievelijk gezocht zonder en met hulp van databasebeheerders of bronhouders (zie 3.1 en 3.2).

Elk zoekproces eindigt met een zoekresultaat in de vorm van een lijst met referenties. Deze referenties moeten geselecteerd worden omdat, afhankelijk van de nauwkeurigheid waarmee is gezocht, altijd publicaties worden gevonden die in verschillende mate relevant en bruikbaar zijn.

De eigen zoekresultaten zijn in eerste instantie beoordeeld op compleetheid door te kijken naar het voorkomen van bekende sleutelreferenties:

De gevonden referenties zijn verder beoordeeld op de volgende kenmerken:

- relevantie (is de referentie nuttig gegeven de specifieke activiteit)
- beschikbaarheid (is de referentie op te vragen/ in te zien)
- kwaliteit van de referentie (beschrijvende dosis-effectinformatie of kwantitatieve informatie; peer-reviewed versus 'grijze' literatuur; voor één situatie beschreven of generaliseerbaar)
- actualiteit

De mogelijkheden om het zoekresultaat op te slaan en te beheren (activiteit 2, zie hoofdstuk 4) zijn deels afhankelijk van enkele kenmerken van het resultaat zelf (bijvoorbeeld zijn referenties als pdf bestand leverbaar) en deels van het informatie- opslag systeem. Het gaat hierbij om zaken als:

- mogelijkheid om het opslagsysteem of bibliotheek te vullen (zelf of via een beheerder)
- structuur van het systeem
- tijd die nodig is voor opslag en beheer (waaronder kwaliteitsbewaking)

Bij het advies is gebruik gemaakt van:

- kennis en ervaring bij de beheerder van de WUR- bibliotheek (M. Duizendstraal)
- ervaringen bij WL Delft/Deltares met de kennisdatabase Habitat (M. Haasnoot)

- resultaten van de zoekactie in het kader van het project 'Zouttolerantie van zoetwater gevoede natuurdoeltypen' (M. Paulissen).

# **3 Zoeken en selecteren van informatie over dosis-effectrelaties**

Het proces van het ontsluiten begint met het zoeken naar en selecteren van de relevante informatie. Ongeacht of een specifiek voor dosis-effect relaties ontworpen centraal informatiesysteem (of bibliotheek) aanwezig is, kan de probleemhouder zelf gaan zoeken of (in opdracht of in samenwerking) laten zoeken in andere informatiesystemen of bibliotheken.

Men kan zoeken naar:

- referenties over dosis-effect relaties: rapporten, boeken, artikelen etc.
- onderzoek over dosis-effect relaties: lopend en afgesloten onderzoek

In het laatste geval verkrijgt men geen directe informatie over dosis-effect relaties, maar over instellingen en personen, die zich bezig houden met dergelijk onderzoek. Dit kan handig zijn als de gebruiker contact wil met deskundigen of bepaalde instellingen die specifiek onderzoek verrichten. Als enige bron hebben wij hiervoor de Nederlandse Onderzoek Databank verkend.

Er zijn vele zoeksystemen voor referenties op internet beschikbaar. Er zijn databases die ondersteund worden door bibliotheken, die gebruik maken van bibliotheekbestanden of die voor bepaalde doelgroepen of onderwerpen zijn opgezet.

Grofweg kan een onderscheid gemaakt worden in de volgende typen databases:

- 1. algemeen wetenschappelijk: databases zoals Google Scholar, SCOPUS, CABabstracts, Biological Abstracts
- 2. openbare specifieke en/of grijze literatuur: zoals de database 'Land- Bodem-Water' of 'Alles over Milieu'
- 3. niet-openbare of niet-interactieve databases voor speciale doelgroepen en/of onderwerpen: zoals de database Habitat van WL Delft of het literatuurbestand van het Platform 'Herstel zoet- zout overgangen".

De bruikbaarheid van te doorzoeken databases wordt bepaald door:

- de kenmerken van de bron
- de mogelijkheden om een zoekprofiel op te stellen
- de toegankelijkheid en bruikbaarheid van het zoekresultaat

Samen bepalen zij de kwaliteit van de bron voor het ontsluiten van dosis-effect relaties.

Men kan op twee manieren beginnen te zoeken:

a. men zoekt zonder vooraf vastgelegde zoekstructuur (zie 3.1)

De probleemhouder zoekt ad-random, bijvoorbeeld beginnend vanuit één bekende publicatie. Via doorverwijzingen en serendipiteit breidt het aantal referenties zich uit.

b. men zoekt gestructureerd ( zie 3.2)

De probleemhouder heeft vooraf een zoekstructuur vastgelegd doordat hij zoekt of laat zoeken in bepaalde bibliotheekbestanden of internet- zoekmachines. Men stelt een eigen zoekprofiel samen, al dan niet in overleg met de bronhouders. Centraal staat de keuze voor het te doorzoeken bestand (welk bestand?) en de wijze waarop het doorzocht wordt (met welk zoekprofiel?).

Bijlage 1 geeft voor de uitgevoerde zoekacties een samenvatting van de kenmerken van de bronnen, het zoekprofiel, de resultaten en de gevonden referenties.

# **3.1 Zoeken zonder tussenkomst van bronhouders**

Bij deze manier van werken kan men uitgaan van literatuur referenties in rapporten of gebruik maken van een zoekprofiel en databases als bijvoorbeeld Google raadplegen. Beide manieren van zoeken zijn uit geprobeerd en worden hierna besproken. Vanzelfsprekend kan men beide manieren van zoeken ook combineren.

# **3.1.1 Zoeken zonder tussenkomst van een bronhouder via literatuurreferenties**

#### *Start van een zoekactie*

De probleemhouder zoekt via bekende publicatie(s). Bijvoorbeeld, op basis van een rapport zoals de effectstudie 'zandwinning kust en zee' (M.J.C. Rozemeijer & M. Graafland, 2007: Effecten van zandwinning 2007 op de Natura2000-gebieden Voordelta en Noordzeekustzone vanuit het perspectief van de Natuurbeschermingswet). Vanuit dit rapport met bijbehorende literatuurlijst gaat men verder zoeken naar informatie over dosis -effect relaties door zandwinning op soorten en habitattypen van zee en kust. Vanuit de literatuurlijst in deze startpublicatie selecteert men een aantal referenties dat als relevant worden beoordeeld en deze worden opgevraagd.

In de volgende stap gebruikt men de literatuurlijsten in deze referenties opnieuw om andere referenties op te zoeken. Ook bij deze referenties kan men weer eenzelfde stap maken, etc.

#### *Resultaat zoekactie:*

Literatuurlijsten bevatten verwijzingen naar verschillende soorten bronnen:

- referenties naar literatuuroverzichten van vergelijkbaar onderzoek
- referenties naar onderzoeksrapporten die ten grondslag liggen aan het
- hoofdrapport (wat bijv. het geval is bij MER's en PKB's)
- referenties naar onderzoeksrapporten die verwijzen naar vergelijkbare
- onderzoeken, situaties, soorten of habitattypen
- referenties naar wetenschappelijke artikelen ter onderbouwing van in het
- hoofdrapport beschreven zaken

De eerste drie bronnen betreffen vrijwel altijd Nederlandse rapporten zonder een kwaliteitskeurmerk. Referenties uit de vierde bron hebben in feite een wetenschappelijk kwaliteitskeurmerk als het peer- reviewed artikelen zijn.

Het is aan de probleemhouder om te beoordelen of de referenties bruikbaar zijn in zijn situatie en tegelijk of zij kwalitatief voldoende zijn. Om de referenties puur op titel te screenen kan riskant zijn omdat de titel niet altijd precies de inhoudelijke lading dekt. Wil men beter kunnen beoordelen of een referentie geschikt is, dan zal hij moeten worden opgevraagd.

In veel gevallen zal men op zoek zijn naar informatie over een ingreep- effect relatie voor een gebied of situatie waarvoor nog geen onderzoek verricht is. Referenties over dosis-effect relaties in bepaalde situaties kunnen alleen met voorzichtigheid worden geëxtrapoleerd naar andere situaties. Een dosis-effect analyse is maatwerk waarbij specifieke informatie over het gebied en zijn beschermde waarden en specifieke informatie over de ingreep nodig is. Deze informatie verschilt van gebied tot gebied en per ingreep. Het beoordelen van de bruikbaarheid van een dosiseffectstudie in gebied A voor toepassing in gebied B vereist specifieke ecologische kennis (maatwerk).

#### *Voordelen ad- random zoekactie:*

- snel (vanuit 1 rapport direct naar een lijst met rapporten/artikelen)
- veelal verwijzing naar vergelijkbare Nederlandse onderzoeken en/of situaties
- soms verwijzing naar literatuuroverzichten (kan dienen als centrale ingang voor
- nieuwe zoekactie)
- probleemhouder kan zelf beslissen wat hij relevant acht

#### *Nadelen zoekactie*

- zoekproces ontwikkelt zich willekeurig, via (toevallige) keuze van het startrapport
- zoekproces leidt vooral tot oudere referenties, meer recente referenties worden vaak gemist
- resultaten zoekproces afhankelijk van de kwaliteit van de startpublicatie (hoe
- gedegen was deze en hoe volledig is de literatuurlijst?)
- probleemhouder moet referenties zelf achterhalen, kan soms lastig zijn (rapporten zijn niet meer te verkrijgen/ niet op te vragen)
- probleemhouder moet achterhaalde referenties zelf beoordelen op kwaliteit en bruikbaarheid (dus helemaal lezen)
- het aantal te screnen rapporten en literatuurlijsten groeit erg snel

#### **Samenvatting**

*Compleetheid*: is matig en afhankelijk van de startpublicatie. Men krijgt slecht zicht op de totale hoeveelheid beschikbare referenties. Hoe meer stappen men maakt, hoe beter overzicht men krijgt. Maar omdat men bij deze wijze van werken 'terug in de tijd' zoekt, is het de vraag of men nieuwe, actuele referenties zal achterhalen. Als start is een zo recent mogelijke publicatie uiteraard aan te raden.

*Kwaliteit*: is afhankelijk van het type referenties waarop men verder zoekt. Bij voorkeur zoeken via referenties in wetenschappelijke tijdschriften (peer-reviewed). Bij referenties als onderzoeksrapporten van universiteiten of adviesbureaus hangt veel af van de gehanteerde onderzoeksmethodiek ten aanzien van verzamelen en analyseren van de gegevens. De Gegevensautoriteit Natuur werkt aan een keurmerk voor gegevensverzameling van soorten en habitattypen.

*Bruikbaarheid*: de informatie in de gevonden referenties zal nooit direct toepasbaar zijn op de eigen situatie. De bruikbaarheid kan dan ook worden afgeleid uit de volgende vragen:

- in hoeverre is de ingreep vergelijkbaar (aard en omvang?)
- in hoeverre zijn de beschermde waarden van het gebied vergelijkbaar?

Referenties kunnen natuurlijk ook worden gebruikt om te onderbouwen dat een effectanalyse níet nodig is. Hoe meer (kwalitatief goede) referenties over een specifieke dosis-effect relatie worden gevonden, hoe beter het inzicht in de extrapoleerbaarheid van gegevens of nieuw uit te zetten onderzoek.

De bruikbaarheid is bij de ad-random methodiek zeer wisselend.

*Beschikbaarheid*: de beschikbaarheid blijkt bij deze wijze van zoeken zeer matig. Men moet per referentie zien te achterhalen of en waar deze opvraagbaar is. Dat betekent dat diverse instituten, onderzoeksbureaus of bibliotheken moeten worden benaderd. Soms ontbreken duidelijke bronnen en zijn alleen auteur en titel vermeld. De probleemhouder is hier (veel) tijd mee kwijt.

# **Conclusie**

Deze wijze van zoeken naar informatie over dosis-effect relaties is erg afhankelijk van de ervaring en kennis die de probleemhouder zelf heeft en vraagt over het algemeen veel tijd. Het is een manier om een eerste indruk te krijgen van beschikbare informatie. Oorspronkelijke literatuur (referenties waarin de relaties voor het eerst worden gepresenteerd) is moeilijk te traceren en veel referenties blijken moeilijk te verkrijgen. De gevonden referenties moeten door de probleemhouder zelf op kwaliteit worden beoordeeld.

# **3.1.2 Zoeken zonder tussenkomst van een bronhouder via informatiebestanden op internet**

Voor dit advies hebben we drie websites gebruikt, die openbaar en gratis toegankelijk zijn, voor een analyse van hun aanbod van informatie over dosis-effect relaties. De eerste twee zijn websites waarop naar literatuur kan worden gezocht (literatuur-

zoekmachines). De laatste bevat informatie over onderzoek en onderzoekprojecten (onderzoek- zoekmachine). Hier kan worden gezocht naar informatie over specifiek onderzoek, waar het wordt uitgevoerd en wie experts zijn op het betreffende onderzoeksgebied.

a. de website Alles over Milieu (www.allesovermilieu.nl)

De website Alles over Milieu bevat het Milieu Literatuur Bestand (MLB). Dit MLB is een databank met informatie over het milieu in de meest ruime zin van het woord.

De databank bevat meer dan tweehonderdduizend milieupublicaties van verschillende aard (boeken, artikelen, rapporten, zowel gedrukt als digitaal), waarbij de nadruk ligt op Nederlandse milieukennis en -informatie.

De beschrijvingen in het MLB zijn bijeengebracht door de bibliotheek- en documentatieafdelingen van ministeries, universiteiten, onderzoeksinstituten, milieuorganisaties en adviesbureau's. Het MLB wordt bijna dagelijks geactualiseerd met tientallen nieuwe beschrijvingen.

Men kan in één of meer databases van het MLB zoeken. Verschillende manieren van zoek zijn mogelijk (zelf trefwoorden in voeren, of kiezen uit lijsten met bestaande zoektermen zoals auteurs of trefwoorden).

b. de website Google Scholar (www.scholar.google.nl)

Google Wetenschap biedt een eenvoudige manier om te zoeken naar wetenschappelijke literatuur. Vanuit verschillende disciplines kan worden gezocht naar: artikelen, proefschriften, boeken, samenvattingen en artikelen van academische uitgeverijen, professionele organisaties, voorpublicaties, universiteiten en andere wetenschappelijk organisaties.

In diverse bronnen kan worden gezocht naar samenvattingen en citaten en men kan achterhalen waar een artikel zich bevindt. De artikelen zelf zijn meestal direct beschikbaar (te downloaden)

De zoekresultaten worden op relevantie geanalyseerd door middel van een ranking technologie, waarbij de volledige tekst van een artikel wordt doorzocht. Tevens worden weergegeven de auteur, het tijdschrift waarin het artikel staat en hoe vaak het artikel is geciteerd in de wetenschappelijke literatuur.

c. de Nederlandse Onderzoek Databank van de Koninklijke Nederlandse Akademie van Wetenschap (www.onderzoekinformatie.nl)

De Nederlandse Onderzoek Databank (NOD) bevat informatie over wetenschappelijk onderzoek, onderzoekers (experts) en onderzoekinstituten. De NOD bestrijkt alle wetenschappelijke disciplines. Het maakt de genoemde kennis openbaar op nationale, Europese en mondiale schaal.

De NOD kan worden gebruikt om vragen te beantwoorden zoals:

- welke onderzoekers hebben kennis over 'vogels en verstoring'?
- welke onderzoeksprojecten zijn er op het gebied van 'vogels en verstoring'?

#### **Resultaten zoekopdracht**

Op de drie websites is naar informatie over dosis-effect relaties gezocht met behulp van een minder en meer gedetailleerd zoekprofiel:

1. vogels en verstoring /birds and disturbance

2. vogels, verstoring, geluid en/of licht /birds, roads, noise and/or light Dit zijn dezelfde profielen als gebruikt in 3.2.

Bij Alles over Milieu is gezocht via de mogelijkheid 'deskundig zoeken', waardoor met combinaties van trefwoorden kan worden gezocht. Het zoeken met trefwoorden kan worden beperkt tot de titel of de samenvatting. Wij kozen altijd voor het laatste.

Bij Goolge Scholar is het zoeken beperkt tot het onderwerpgebied "Biology, Life Sciences and Environmental Sciences". Ook hier kan worden gezocht naar trefwoorden in alleen de titel of de hele tekst. Het laatste levert altijd meer resultaat. Zie voor voorbeelden van een zoekscherm en een zoekresultaat bij Google Scholar de Bijlage 2.

Bij de NOD kan men kiezen voor de optie 'uitgebreid zoekscherm' (in het zoekprofiel kan men kiezen voor 'exacte woordcombinatie') of de optie 'één van de woorden'. Het laatste is altijd gekozen.

De aantallen artikelen en onderzoeken (NOD) staan in rij 4 van tabel 1.

|                   | Zoekprofiel 1  | Zoekprofiel 2    | Zoekprofiel 3        | Zoekprofiel 4        |
|-------------------|----------------|------------------|----------------------|----------------------|
|                   | Ned.           | Eng.             | Ned (gedetailleerd)  | Eng (gedetailleerd)  |
| Alles over milieu | 73 referenties | n.v.t            | 10 referenties       | n.v.t.               |
| Google Scholar    | 28 referenties | 5400 referenties | Met geluid:          | Met noise:           |
|                   |                |                  | 2 referenties        | 4090 referenties     |
|                   |                |                  | Met licht:           | Met light:           |
|                   |                |                  | 5 referenties        | 22.600 referenties   |
| <b>NOD</b>        | 78 onderzoeken | 140 onderzoeken  | Niet verder verfijnd | Niet verder verfijnd |

*Tabel 1 Aantallen gevonden referenties met behulp van een minder en meer gedetailleerd zoekprofiel in het Nederlands en Engels in drie databases.* 

Opvallend is dat Google Scholar met Engelse zoekprofielen aanzienlijk meer referenties geeft die allemaal op relevantie en bruikbaarheid moeten worden bekeken.

#### **Alles over milieu**

Over de *compleetheid en kwaliteit* zijn moeilijk conclusies te trekken.

Het lijkt een *bruikbare* informatiebron die bij een goede selectie van trefwoorden de gebruiker niet overlaadt met referenties. Hoewel de informatie dagelijks wordt aangevuld lijkt het bestand momenteel te stoppen bij 2005. Wat de *beschikbaarheid* van de informatie betreft is duidelijk dat de referenties terug gaan tot 1980. Men kan binnen een zoekprofiel verder verfijnen (naar bijvoorbeeld verschillende bronnen van verstoring zoals verkeer of jacht). Het zoekresultaat wisselt van een samenvatting tot een compleet te downloaden artikel (welke gratis zijn).

Een voordeel is dat zoekprofielen bewaard kunnen worden. Items uit verschillende profielen kunnen geselecteerd worden en bewaard worden.

Een nadeel is dat onduidelijk is wie informatie aan het bestand leveren. Ook ontbreekt elke mogelijkheid om contact op te nemen met de webbeheerder of de beheerder van het milieu- literatuurbestand. Het zou een goede ingang kunnen zijn voor Nederlandse, grijze literatuur.

#### **Google Scholar:**

Ook voor deze informatiebron is het moeilijk conclusies te trekken over de *compleetheid* en *kwaliteit*.

Het lijkt een *bruikbare* informatiebron maar de Engelstalige zoekopdracht levert een 'overkill' aan referenties. Verfijning van het zoekprofiel door bijvoorbeeld de toevoeging 'roads' is wel effectief (van 5400 referenties naar 29 referenties met het nieuwe profiel 'birds' & 'road disturbance'). Een voordeel kan zijn dat men ook inzicht krijgt in de meest belangrijke auteur binnen het zoekprofiel en kan doorklikken naar aanverwante artikelen. De *beschikbaarheid* van de zoekresultaten is redelijk groot. Men krijgt een abstract met de mogelijkheid om te zoeken naar de volledige publicatie of een optie om te downloaden (soms tegen betaling).

Een nadeel lijkt de omvang (wereldwijd) van het bestand, maar enige handigheid in het beperken van het zoekdomein en het opstellen van een nauwkeurig zoekprofiel levert een redelijk resultaat.

Een nadeel is dat het zoekresultaat niet is op te slaan en dat het zoekprofiel niet bewaard kan worden.

#### **NOD van de KNAW**

Ook voor deze bron worden geen conclusies gegeven over de *compleetheid* en de *kwaliteit*. Onduidelijk is in hoeverre de NOD daadwerkelijk alle onderzoek in Nederland dekt.

Het is ook niet direct *bruikbaar* omdat geen informatie over dosis-effectrelaties wordt gegeven. Het informatiebestand geeft immers informatie over Nederlands onderzoek. Meestal is een samenvatting aanwezig, waardoor beoordeeld worden of het genoemde onderzoek relevant is. Tevens krijgt men de naam van de projectleider en het onderzoeksinstituut.

De *beschikbaarheid* van de informatie is ook beperkt omdat de resultaten van onderzoek niet via het NOD opgevraagd kunnen worden. Het NOD levert zelf geen directe informatie over dosis-effectrelaties.

Direct contact opnemen met onderzoekers is ook niet mogelijk; wel worden adresgegevens van het instituut gegeven. Een positief punt is dat men via een attenderingservice op de hoogte kan worden gehouden van nieuwe ontwikkelingen op het vakgebied.

#### **Conclusie**

Voor een vergelijking met de andere manieren van zoeken wordt verwezen naar Bijlage 1.

Het zelf gebruiken van bekende informatiebronnen of databases vraagt gemiddeld evenveel tijd als andere manieren van zoeken (met uitzondering van het zoeken vanuit een specifieke referentie). De eigen ervaring met zoeken en kennis van de gewenste dosis-effect informatie is bepalend voor het resultaat. Het resultaat wordt tevens sterk beïnvloed door de informatie die in de databases is opgeslagen (wie vult de database en hoe wordt geselecteerd) en of de kwaliteit wordt bewaakt (is meestal niet traceerbaar). Informatie op deze punten is vaak slecht te krijgen, omdat direct contact met een beheerder meestal niet mogelijk is.

Afhankelijk van de informatiebron, is ook het direct verkrijgen (downloaden) van referenties vaak niet mogelijk.

Om probleemhouders te helpen kan worden gedacht aan het ontwikkelen en aanbieden van cursussen en handleidingen of overzichten van bestaande informatiebronnen, zoals de voorbeelden die in dit advies worden genoemd.

# **3.2 Zoeken met tussenkomst van bronhouders**

Bronhouders als beheerders van bibliotheken of databestanden kunnen behulpzaam zijn bij het zoeken naar informatie over dosis- effect relaties, vanuit samenwerking of doordat ze zelf in opdracht zoeken. Het samen zoeken kan vaak snel tot bevredigende resultaten leiden, vooral als de beheerder ervaring heeft met het zoeken naar informatie over dosis- effect relaties. Bij de beheerders die hier niet over beschikken zal de aansturing door de probleemhouder moeten gebeuren. Het resultaat van de hulp van een beheerder is in dat geval sterk afhankelijk van de kennis en ervaring van de probleemhouder (zie 3.1).

Zie Bijlage 5 voor detail informatie over het verloop van zo'n zoekproces.

#### **Start van de zoekactie**

Het doel en het resultaat van de zoekactie moeten vooraf duidelijk worden bepaald. Belangrijke vragen zijn:

Welke dosis- effect relaties worden gezocht, gaat het om kwalitatieve beschrijvingen of kwantitatieve relaties? Is vanuit het oogpunt van extrapolatie alleen informatie gewenst die Nederlands onderzoek betreft? Hoe recent moet de informatie zijn? Is wetenschappelijke (getoetste) kennis gewenst of elke vorm van expert kennis?

Een tweede belangrijke stap is de keuze van de te raadplegen bestanden en hun beheerders.

Het verdient aanbeveling vooraf met de beheerder te overleggen over specifieke eigenschappen van de informatiebestanden. Verschillende databestanden bevatten namelijk verschillende typen literatuur (zie ook Bijlage 1). Hier wordt alleen ingegaan op de bestanden waarmee is gewerkt: CAB Abstract, Biological Abstract, Zoological Records en de Wageningse (WUR) database Land, Bodem en Water, die voornamelijk Nederlandse literatuur bevat, waaronder veel 'grijze'. De derde stap betreft het opstellen van trefwoorden waarmee wordt gezocht (samenstellen zoekprofiel). Deze kunnen van globaal naar gedetailleerd worden gekozen. Voor organismen kan men hierbij volgens de indelingssystematiek afdalen tot op soortniveau. Ook voor typen habitat kan op soortenniveau worden gezocht. Het laagste niveau (soort) levert over het algemeen minder referenties omdat het zeer specifieke literatuur betreft. Vooral het zoeken op het niveau van organisme groepen (zeehonden, orchideeën, roofvogels) is aan te bevelen.

Voorbeelden van een dergelijk zoekproces staan in Bijlage 5. Voor de trefwoorden in de zoekprofielen in deze voorbeelden is aangesloten bij twee ingangen van de effectindicator: habitat typen of soorten en storende factor (zie LNV-site

http://www.synbiosys.alterra.nl/natura2000/effectenindicatorappl.aspx?subj=effecte nmatrix&tab=1 ).

Centraal binnen de zoekacties staan de soorten en/of habitattypen (set 1). Daarnaast is gezocht met storingsfactoren zoals geluid en licht (set 2). Deze trefwoorden zijn niet altijd eenduidig en zijn soms alleen te vatten met een combinatie van woorden. Als laatste is gezocht vanuit de "activiteit" (set 3). Een probleemhouder zal immers geïnteresseerd zijn in de effecten van een specifieke activiteit of ingreep. Hierbij wordt vaak gebruik gemaakt van een 'effectzoekterm'.

Zo is dus gezocht met een zoekprofiel met drie ingangen (sets, zie figuur 1) voor trefwoorden, die kunnen worden gecombineerd.

Het opstellen van het zoekprofiel door het combineren en het detailniveau van de trefwoorden kan het beste in overleg gebeuren met de beheerder. Vaak worden de bestanden in een aantal stappen gebruikt, waarbij achtereenvolgens met steeds gedetailleerdere zoekprofielen en combinaties van trefwoorden wordt gezocht (zie figuur met combinaties van trefwoorden).

Vaak wordt gestart met een combinatie van één soort of soortgroep en één storende factor (zie Bijlage 5 en Bijlage 6 voor voorbeelden).

Het combineren van trefwoorden gebeurt meestal met behulp van de 'Boleaan operators' AND, OR en NOT.

- AND: alle woorden moeten voorkomen
- OR: tenminste één van de woorden moet voorkomen
- NOT: de term mag niet voorkomen (gebruik NOT voorzichtig omdat er gemakkelijk bruikbare titels mee worden uitgesloten).

![](_page_21_Figure_9.jpeg)

Figuur 1. Schematische weergave van de 'Boleaan operators' waarbij A= soorten en/of habitattypen, B= storingsfactoren en C= activiteit/effecten.

#### **Resultaat zoekactie**

Na het zoeken moeten de gevonden referenties worden beoordeeld op hun relevantie. Meestal is de titel daarvoor onvoldoende. Een samenvatting of abstract is hiervoor minimaal noodzakelijk. Tevens kan worden beoordeeld of de referenties informatie bevatten over dosis- effect- relaties of meer algemeen beschrijvend zijn en of het om eigen onderzoek gaat (authentieke publicatie) of dat kennis van anderen wordt toegepast. Ook een onderscheid in artikelen, rapporten en boeken kan worden gemaakt.

De geselecteerde referenties kunnen in een eigen bibliotheek of databestand worden ingevoerd. Hiervoor kan gebruik worden gemaakt van verschillende programma's. Twee voorbeelden zijn de programma's 'ENDNOTE' en 'REFERENCE MANA-GER' (zie ook 4.2 en Bijlage 4).

Aan de geschikte literatuur kunnen in deze programma's kenmerken worden toegevoegd, zodat later verschillende selecties gemaakt kunnen worden en een eigen oordeel kan worden meegegeven.

#### **Resultaat zoekactie**

Deze manier van informatie zoeken levert dezelfde soort resultaten (soort referenties) als wanneer zonder tussenkomst van een bronhouder wordt gewerkt (zie 3.1.1), maar is vaak veel efficiënter (zie hieronder).

#### **Voordelen van zoeken met bronhouder**

- de bronhouder heeft kennis van de opbouw van de databases en kan het beste adviseren over de aard en mate van detail van de trefwoorden/zoekprofiel en welke database(s) het meest relevant zullen zijn
- de bronhouder kan helpen bij problemen met zoeken of bij het opslaan in eigen bibliotheek.
- de kans op een goed resultaat, bijvoorbeeld in termen van de meest recente wetenschappelijke artikelen en rapporten, is zeer groot
- het opzetten van en invoeren in een eigen bibliotheek wordt vergemakkelijkt
- gebruikte en nieuwe trefwoorden kunnen worden meegegeven wanneer een invoerprogramma wordt gebruikt, waarbij tevens verwijzingen kunnen worden aangebracht naar het artikel of rapport waar de literatuur gevonden kan worden

#### **Nadelen zoekactie**

- het resultaat wordt in de tijd beperkt door de data waarop begonnen is en gestopt is met invoeren
- de bronhouder moet over goede kennis en ervaring beschikken wat de bestanden betreft. Een gebruikersvriendelijke en dienstverlenende houding is uitermate belangrijk om de communicatie tussen bronhouder en probleemhouder te optimaliseren

# **Samenvatting**

#### **Compleetheid en kwaliteit**

Het werken met tussenkomst van een bronhouder betekent dat men vaak een redelijk compleet overzicht kan krijgen van relevante informatie, mits men de tijd en middelen heeft om het zoeken in enkele stappen uit te voeren.

De kwaliteit kan hoog zijn door voornamelijk naar informatie te zoeken die aan kwaliteitskenmerken voldoet (bijvoorbeeld in wetenschappelijke (peer-reviewed) tijdschriften).

#### **Bruikbaarheid en beschikbaarheid**

Net zoals bij de ad-random zoekactie (zie 3.1.1) zijn de resultaten in de geselecteerde referenties bijna nooit direct in de eigen situatie te gebruiken. Afhankelijk van het bestand is er een grotere kans op meer algemene en minder gebiedsspecifieke informatie.

De meeste databases verwijzen naar waar de referenties kunnen worden gevonden of maken het direct opvragen ervan mogelijk. De beschikbaarheid is groot.

#### **Conclusie**

De kennis en ervaring van bronhouders met hun databases en dosis- effect informatie is erg belangrijk en vergroot de kans op een goed resultaat. De eerst genoemde kennis is moeilijk over te dragen.

Om referenties te selecteren is het aanwezig zijn van 'Abstracts' noodzakelijk. Het oordeel over de bruikbaarheid en de kwaliteit van een referentie blijven aan de probleemhouder. Dit kan alleen worden opgelost als overzichten van 'key- referenties ' zouden worden opgesteld. Dit betreft referenties die algemeen bekend verondersteld mogen worden (zeer basale informatie).

Dit geldt ook voor de hiervoor behandelde manieren om naar referenties te zoeken.

Deze wijze van werken leidt meestal snel tot het vinden van belangrijke referenties.

Indien de probleemhouder weinig of geen ervaring heeft met het zoeken en selecteren van dosis- effect informatie, dan is het werken met een ervaren bronhouder effectiever (tijdwinst en hogere kwaliteit).

# **4 Structuur en beheer van een informatiesysteem**

Na het vinden van relevante informatie zal er behoefte zijn die op te slaan. Gezien vanuit de probleemhouders (zie Inleiding) zijn er twee opties:

- 1. de probleemhouder ontwerpt (en beheert) een eigen opslagsysteem Deze optie wordt niet verder uitgewerkt.
- 2. de informatie wordt opgeslagen in een centraal systeem dat speciaal is ontworpen om informatie over dosis- effect relaties te ontsluiten. Een dergelijk opslagsysteem wordt vanuit de rijksoverheid als wenselijk gezien en geïnitieerd (zie Inleiding).

Voor deze tweede optie kan worden geconstateerd dat een dergelijk centraal systeem voor Natura2000-gebieden nog niet bestaat. Naast de structuur (4.1) is het beheer (opslaan, aanvullen en kwaliteitsbewaking) van belang (4.2).

# **4.1 Structuur van een centraal informatiesysteem**

Zowel voor het zoeken als het opslaan van de informatie is de structuur van een dergelijk informatiesysteem belangrijk.

Omdat het systeem informatie bevat, die gerelateerd is aan vergunningverlening en daarbij horende Passende Beoordelingen (PB) en aan beheerplannen, ligt het voor de hand de activiteiten en Natura2000-gebieden, de beschermde soorten en habitat typen als uitgangspunt te nemen. Immers de structuur moet passen bij te stellen vragen als: welke (in)directe effecten zijn te verwachten bij welke activiteiten en gegeven bepaalde beschermde soorten en typen habitat binnen een Natura2000-gebied.

Dit uitgangspunt sluit aan bij de effectenindicator, die uitgaat van storende factoren, VR-soorten en HR-habitattypen (te vinden op de LNV-website: http://www.synbiosys.alterra.nl/natura2000/effectenindicator).

De storende factoren zijn bij de effectindicator, waar mogelijk, gerelateerd aan activiteiten. De Natura2000-gebieden kennen elk hun specifieke lijst met soorten en habitattypen.

De structuur van een opslag- en zoeksysteem of bibliotheek kan in hoofdlijnen dezelfde structuur aanhouden als die van de effectenindicator, zodat referenties gezocht kunnen worden op:

- naam Natura2000-gebied
- soort of type habitat
- activiteit of soort ingreep
- storende factor

Echter in het centrale opslagsysteem of bibliotheek kan men verschillende relevante categorieën onderscheiden zoals bijvoorbeeld:

- directe- en indirecte effecten.
- effecten kwalitatief of kwantitatief beschreven effecten
- de aard van het onderzoek, waarop de effecten relaties zijn gebaseerd (exploratief en correlatief onderzoek, getoetste kennis in laboratorium- of veldproeven, modeluitkomsten etc.)

Tevens wordt aanbevolen een structuur te kiezen waarmee ook op een hoger niveau dan een soort of type kan worden gezocht naar literatuur (zie 3.2). Vanuit soorten liggen hogere systematische groepen voor de hand (gewone zeehond versus zeehonden en zoogdieren)

# **4.2 Beheer van een (centraal) informatiesysteem**

Los van de structuur van het informatiesysteem is het beheer ervan een belangrijk punt. In dit advies wordt daarmee bedoeld het opslaan, aanvullen en de kwaliteitsbewaking van de informatie waarmee het systeem wordt gevuld.

Voor het opslaan van gevonden informatie/literatuur bestaan verschillende programma's.

Een voorbeeld van een dergelijk hulpmiddel is het programma 'Reference Manager' of 'EndNote' (zie kader en Bijlage 4).

# **Literatuuropslag systeem EndNote**

#### **Wat is EndNote?**

In de handleiding van EndNote wordt EndNote als volgt beschreven in 3 punten (vertaling uit het Engels):

- EndNote is een online zoeksysteem, Op een simpele manier kan de op het web zijnde bibliotheek databases gezocht worden en de verkregen referenties kunnen direct in EndNote geimporteerd worden (EndNote kan ook data bestanden importeren die opgeslagen zijn in allerlei online sevices, CDROM's en bibiotheek databases).
- EndNote is een referentie en afbeeldingen database- het specialiseerd zich in opslaan, managing en zoeken van bibliotheek referenties in een eigen privé referentie bibliotheek. De afbeeldingen kunnen georganiseerd worden (ook tabellen, grafieken, kaarten, grafische afbeeldingen en formules) en elke afbeelding kan aan een eigen sleutelwoord of titel worden gehangen.
- EndNote maakt een database manuscript, het zet citaties, figuren en tabellen van Microsoft Word om met een "Cite While You Wrtite" knop. De referentie-, figurenen tabellenlijst groeit als een citatie in een manuscript wordt ingevoegd. Maar ook andere word processors kunnen worden gebruikt.

Naast de keuze voor software die het technisch opslaan mogelijk maakt, zal het systeem beheerd moeten worden.

Daarbij kunnen vanuit het aspect aanvullen en kwaliteitsbeheer twee opties onderscheiden worden:

- 1. informatiesystemen waarbij gebruikers (mede) verantwoordelijk zijn voor het vullen van het systeem (zie 4.2.1)
- 2. informatiesystemen waarbij experts verantwoordelijk zijn voor het vullen van het systeem (zie 4.2.2).

# **4.2.1 Informatiesystemen onder verantwoordelijkheid van gebruikers**

In de eerste optie voor het beheer van het systeem spelen de probleemhouders een actieve rol, omdat er sprake is van een redactie en invoermogelijkheid door verschillende mensen of organisaties. Een bekend voorbeeld hiervan is de Wikipedia-vorm voor het ontsluiten en opslaan van informatie.

Er is de nodige ervaring met het opzetten van databases in de vorm van 'wikipedia's' ook op het gebied van dosis-effect relaties. Het meest ontwikkelde Nederlandse voorbeeld is het informatiesysteem 'Habitat' ontworpen en beheerd door WL-Delft. Het informatiesysteem heeft alleen betrekking op soorten en habitat typen van het (zoete en zoute) water. Het systeem bevat een deel met ecologische informatie over de soorten en typen en een deel waarin een instrument is ontwikkeld voor ruimtelijke analyses van de habitat typen en soorten.

Het deel met ecologische informatie bevat de onderdelen:

- algemene beschrijving soort of habitat
- milieuvoorwaarden
- beheer en ontwikkelingskansen
- dosis-effectrelaties: onzekerheden en validatie
	- toepasbaarheid
	- voorbeeld project
	- referenties

Alleen de algemene pagina's van het systeem en enkele voorbeelden zijn voor iedereen toegankelijk. Voor TNO, RWS en WL is het systeem vrij toegankelijk.

Naast het genoemde 'Habitat' systeem worden ook elders initiatieven genomen om ecologische informatie te ontsluiten (KIWA). Onduidelijk is of hierbij ook sprake is van dosis- effect gerichte informatie.

Een ander voorbeeld van recent ontwikkelde Wikipedia's gericht op het ontsluiten van ecologische literatuur en het vullen met nieuwe informatie betreffen:

**ARTIK+** (http://library.wur.nl/gkn/ ): ontwikkeld voor de onderwijstak van Groen Kennisnet, gefinancierd door LNV. Hierbij wordt uitgegaan van de reeds openbaar toegankelijke WUR-database ARTIK, waarin vakbladartikelen op het gebied van landbouw, natuur en milieu in Nederland zitten. Deze database is in overleg met een redactiecommissie uit het groene onderwijs verrijkt met materiaal, vooral digitaal, dat goed bruikbaar is voor de onderwijsdoeleinden. Docenten kunnen zelf online suggesties voor opname van materiaal doen (zie onder het kopje "docenten" of http://library.wur.nl/WebQuery/formulier/gknurl).

Er bestaat ook een mogelijkheid om online een zoekvraag in te dienen:

http://library.wur.nl/WebQuery/formulier/gknzoekvraag. Tevens staan er zoekvragen klaar die door de redactiecommissies zijn geformuleerd, zie onder het kopje "redactiecommissies" of http://library.wur.nl/gkn/redactie\_groen.html. Op de laatste site vind je verder een blog waarop nieuwe artikelen getoond worden, en waarop docenten hun nieuws kunnen zetten. Zij moeten daarvoor wel gemachtigd zijn (een wachtwoord hebben).

In het algemeen geldt dat het aanvullen en de kwaliteit(sbewaking) van databases in de vorm van een Wikipedia erg afhankelijk zijn van een grote betrokkenheid en actieve deelname van de gebruikers. Dit zal ook zeker gelden voor een 'Wikipediadatabase' voor dosis-effectrelaties.

Ervaringen met bestaande databases in de vorm van wikipedia's en voor- en nadelen met betrekking tot beheer en (financiële) middelen voor een centraal systeem kunnen verder worden verkend, als duidelijker is welke verwachtingen probleemhouders aan een centraal systeem stellen.

# **4.2.2 Systemen waarvoor gebruikers deels verantwoordelijkheid dragen**

De tweede optie voor een centraal systeem, die gezien kan worden als een variant op wat beschreven is in 4.2.1, is een database die door een commissie of bestuur van beheerders wordt beheerd of waarin de gebruikers vertegenwoordigd (kunnen) zijn, dan wel in een daaraan adviserend lichaam.

Daarnaast kunnen zij natuurlijk informatie aanbieden voor opname in het systeem en kunnen zij het systeem, al dan niet tegen betaling, gebruiken voor het zoeken naar informatie over dosis- effect relaties (zie 4.2.1).

Voor de probleemhouders, genoemd in de Inleiding zijn er twee verschillen met de optie van het zelf zoeken (of in opdracht laten zoeken, zie hoofdstuk 3) naar informatie:

- de structuur van het systeem (de bibliotheek) helpt om meer gericht te zoeken en helpt dus bij het ontsluiten van de informatie over de gezochte relaties.
- daarnaast zijn de gebruikers via het bestuur of een beheercommissie medeverantwoordelijk voor (controle op) de kwaliteit van de opgeslagen en de nieuwe aangeboden informatie/literatuur.

Voorbeelden van dergelijke en in opdracht ontwikkelde databases met ecologische informatie zijn:

- Hydrotheek (http://library.wur.nl/hydrotheek/), die in opdracht van STOWA gemaakt wordt,
- Kennisbank Biologische Landbouw (http://library.wur.nl/WebQuery/biola)
- Database Land-Bodem-Water (http://library.wur.nl/lsw/).

Deze databases bieden allemaal eigen ingangen, gemaakt in overleg met de opdrachtgevers en worden mede beheerd door de gebruikers. Ze zijn echter niet specifiek ontwikkeld voor dosis- effectrelaties.

Voorbeelden van een dergelijke database voor dosis- effect relaties, waarbij de gebruikers medeverantwoordelijk zijn voor de opzet (structuur) en het beheer van de gebruikers is niet gevonden. Het voordeel van een dergelijk informatiesysteem is dat de gebruikers medeverantwoordelijk zijn voor het vullen (updaten) van het systeem en de kwaliteitsbeoordeling.

# **5 Conclusies en aanbevelingen**

Het zelf zoeken naar informatie over dosis- effectrelaties met of zonder tussenkomst van een bronhouder (3.1.1 en 3.1.2) leert dat:

- het resultaat (gekeken naar aantal en relevantie van de referenties) vooral afhankelijk is van de ervaring van de probleemhouder en de bronhouder met dergelijke zoekacties. Dit geldt ook voor het beoordelen van de meest relevante databases en de zoekresultaten op kwaliteit;
- er vrij veel databestanden zijn waarin informatie over de ecologie van soorten habitat typen en ecosystemen kan worden gevonden, waarin meestal ook informatie over ingrepen en mogelijke effecten wordt aangetroffen, maar dat er nog nauwelijks bibliotheken in Nederland bestaan die specifiek gericht zijn op dosis- effectrelaties (vergelijk bijvoorbeeld de database 'Habitat' van WL/Delft). Dit bemoeilijkt het zoeken naar geschikte referenties;
- het zoeken vanuit enkele referenties rond een specifieke ingreep- effect combinatie lijkt een minder efficiënte en effectieve wijze van zoeken dan het zoeken in een aantal databases met behulp van een zoekprofiel;
- het zoeken met behulp van een zoekprofiel is effectiever als bronhouders daarbij kunnen helpen;
- de bruikbaarheid van databases sterk afhankelijk is van het feit of 'abstracts' en de referenties zelf ook direct beschikbaar zijn en opgeslagen kunnen worden in daarvoor ontwikkelde programma's als Endnote;
- de referenties beoordeeld moeten worden op bruikbaarheid. Dit is een zaak van de probleemhouder/gebruiker zelf vanwege de specifieke kenmerken van de soort, het type habitat en de ingreep, waar hij/zij mee te maken heeft;
- de referenties beoordeeld moeten worden op kwaliteit. Dit is een lastig punt. De databases geven zelf nauwelijks of onvolledig informatie over de kwaliteit van de informatie die ze aanbieden (omvang database, actualiteit referenties, aard van de referenties), afgezien van bestanden met peer- reviewed publicaties. Het punt van de kwaliteit geldt vooral voor informatiebestanden met zogeheten 'grijze' literatuur. De probleemhouder/gebruiker moet dus zelf de kwaliteit van bestanden en referenties beoordelen.

Voorbeelden van gevonden rapporten over dosis-effect-literatuur staan in Bijlage 3. Deze referenties zijn niet beoordeeld op inhoudelijke kwaliteit.

Om het gericht zoeken naar dosis- effect informatie te vergemakkelijken en de bruikbaarheid en kwaliteit van deze informatie voor passende beoordelingen en beheerplannen te vergroten wordt aanbevolen om:

- per ingreep (zie hoofdgroepen van ingrepen in de effectindicator) schema's of overzichten samen te stellen van mogelijke effecten (zogeheten keten- effect of train- effect analyses). Het gaat om overzichten van mogelijke effecten als directe en indirecte effecten, als hulpmiddel bij het zoeken naar referenties. Dit sluit aan bij de 'de beschrijving van activiteiten' in de effectenindicator

- dosis- effect informatie te ontsluiten door middel van een centrale bibliotheek en deze te linken aan de LNV website.

Door de probleemhouders op enige wijze te betrekken bij een centrale bibliotheek (bijvoorbeeld het aanvullen, de kwaliteitsbewaking) kan ook worden tegemoet gekomen aan de door hen geuite wens "te willen leren van elkaars ervaringen".

De kennis van en ervaring met bestaande databases (4.1 en 4.2) leert dat:

- een centrale database of bibliotheek de informatie het beste kan ontsluiten door aan te sluiten bij de ingangen van de effectindicator;
- een analyse van passende beoordelingen en de eerste ervaringen met beheerplannen kunnen zicht bieden op een eventuele verdere detaillering van een bibliotheek;
- gezien het geringe aantal specifiek op dosis- effect informatie gerichte databases in Nederland bekeken zou kunnen worden of deze geïntegreerd kunnen worden dan wel hoe deze aan elkaar 'gelinkt' kunnen worden
- de bestaande databases gebruikt moeten worden om het probleem van de kwaliteitsbewaking en het 'updaten' verder te verkennen en op te lossen

# **BIJLAGEN**

Alterra-rapport 1645

![](_page_35_Picture_261.jpeg)

# **Bijlage 1 Kenmerken van gebruikte databases, zoekprofielen, zoekresultaat (output) en gevonden referenties**

Alterra-rapport 1645 35

![](_page_36_Picture_254.jpeg)

![](_page_36_Picture_255.jpeg)

![](_page_37_Picture_130.jpeg)

# **Bijlage 2 Google Scholar**

![](_page_39_Picture_23.jpeg)

Voorbeelden van zoekscherm en gevonden referenties in Google Scholar

![](_page_39_Picture_24.jpeg)

*Zoekscherm in Google Scholar* 

![](_page_40_Picture_0.jpeg)

*gevonden referenties met Google Scholar* 

# **Bijlage 3 Voorbeelden van dosis-effect-literatuur**

Onderstaande 38 referenties illustreren het soort literatuur dat relevant is voor een op te richten kennissysteem. Het zijn vooral effectenstudies voor Passende Beoordelingen of beheerplannen en voor MER-procedures.

De referenties zijn niet beoordeeld op hun inhoud.

![](_page_41_Figure_3.jpeg)

# **Bijlage 4 Voorbeeld van een EndNote database**

![](_page_43_Picture_56.jpeg)

#### **Kenmerken toekennen aan referenties**

Aan de gevonden literatuur die via een zoekactie online gevonden is of in een eigen bibliotheek kan via een label, keywords, call number, samenvatting, artikel, en internet link informatie gehangen worden zodat die literatuur eigen kenmerken heeft. Met een zoeksysteem kunnen selecties van literatuur gemaakt worden door o.a. de (aangehangen) (literatuur) kenmerken.

#### **Keywords**

Gebruik de keywords veld om trefwoorden op te slaan waarmee de referenties worden geassocieerd. Hiermee kunnen referenties geselecteerd worden door alleen in de keywords te zoeken. De gebruikte trefwoorden in de zoekactie naar referenties zou een ingang kunnen zijn voor keywords.

#### **Labels**

Het label veld kan voor verschillende manieren worden gebruikt, zoals speciale tekst citaties of opzoek nummers. Een citatie methode is het aangeven van auteurnaam met jaartal zoals

SMIT 90, dit kan niet in endnote auteur referentie maar wel in label. Deze kan in de literatuurlijst in word worden geplaatst. Behalve een citatie kan het veld ook gebruikt worden als extra veld om de referenties te ordenen en categoriseren.

Het is belangrijk om goed over de label indeling na te denken zodat selecties makkelijk te maken zijn. Een manier van labelen is om de trefwoorden voor de zoekactie te gebruiken waarmee de literatuur verkregen is. In dit onderzoek zou de soorten en/of habitattypen gebruikt kunnen worden of de verstoring activiteiten/effecten of een combinatie hierin.

#### **Call number**

Het Call Number wordt gebruikt om bibliotheek call nummers op te slaan. Dit zijn codes die helpen om in een eigen specifieke publicaties op te zoeken. Als het beschikbaar is, wordt de endnote connection file de call number informatie in dit veld geimporteerd.

Om te weten over welke soortgroep het gaat kan bij call nr. een nummer gegeven worden dat de soortgroep aangeeft.

# **Bijlage 5 Beschrijving van een zoekactie met bronhouder**

#### **Bepalen zoektermen en zoekcirkels**

#### *Soorten/ habitattypen*

Centraal binnen de zoekactie naar relevante literatuur staan de soorten en/of habitattypen.

Hierbij kun je kiezen voor de specifieke soorten en habitats zoals genoemd in de HR en VR, of voor meer algemene groepen zoals vogels, heides, of zelfs wildlife, vegetatie.

Informatie over de specifieke soorten en habitats is in ieder geval van belang. Hier kan echter meestal niet mee volstaan worden, omdat ook informatie over de storingsfactoren op een algemenere groep relevante informatie kan bevatten, en omdat niet altijd de specifieke soort of habitat in een referentie (met alleen abstract) genoemd wordt.

Men kan hiermee rekening houden door de specifieke soorten en habitats in alle (ondewerps)velden te zoeken, en voor de algemenere groepen de zoekactie te beperken tot de titel en trefwoorden en geografie (bv. Europa). Men kan eventueel zelfs kiezen voor alleen review-artikelen.

#### *Storingsfactoren*

De storingsfactoren zijn lastiger te zoeken dan de soorten. Ze zijn niet altijd eenduidig, zijn soms alleen te vatten met een combinatie van woorden (die niet altijd hetzelfde hoeft te zijn) en kunnen ook voorkomen zonder dat het een storing is, maar als biologisch element. Verder speelt mee dat vooral publicaties met feitelijke gegevens over dosis- effecten van belang zijn.

Bij het zoeken daarom zoveel mogelijk uitgaan van specifieke termen (bv. noise, en niet sounds), en altijd combineren met termen die gericht zijn op het meten van effecten.

Wanneer het gaat om termen die ook als (a)biotische factor gemeten kunnen worden (bv. Licht), dan combineren met zoekwoorden als human impact, human disturbance.

Afhankelijk van de database kan het gebruik van een database beheerder hier goed helpen.

#### *Ingrepen*

Bij het vinden van publicaties zal een probleemhouder vooral geïnteresseerd zijn in de effecten van de ingreep die men voor ogen heeft. Via de effectenindicator zijn storingsfactoren gekoppeld aan de ingrepen. Voor het krijgen van een goed overzicht van relevante effectliteratuur over een ingreep, is het belangrijk om ook te zoeken op de combinatie "Ingreep", "soorten/habitattype" en "effectzoektermen".

#### **Database keuze**

Vanwege de complexe aard van de zoekactie lijkt het belangrijk om in eerste instantie te kiezen voor databases waarin via gestandaardiseerde trefwoorden de meest relevante literatuur gevonden wordt. Voor dieren in ieder geval Zoological Record en Biological Abstracts, voor planten CAB en Biological Abstracts. Voor water eventueel ASFA. De hierin gevonden literatuur kan dan aangevuld worden met recente literatuur uit meer algemene databases als Scopus, en met Nederlandse (vak)literatuur uit Land-Bodem-Water.

#### **Voorbeeld van het proces bij een zoekactie**

Om inzicht te krijgen in de bruikbaarheid van de resultaten en de tijdsbesteding voor een zoekactie is een voorbeeldzoekactie uitgevoerd voor het onderwerp "Verstoring van vogels", en is voor een specifieke groep van soorten gekozen als de weidevogels en specifieke soorten (grutto, rosse grutto, scholekster, tureluur, kievit, kemphaan en wulp). Als database is Zoological Record gebruikt. De resultaten zijn in EndNote gezet, met labels overeenkomstig de onderdelen van de zoekactie. Er zijn twee zoekwegen gevolgd, die ieder in een EndNote bestand resulteerde.

In zoekweg 1 is uitgegaan van de vogels (algemeen en als soorten) in combinatie met de thesaurusterm "Disturbance by man".

In zoekweg 2 is uitgegaan van de vogels (algemeen en als soorten) in combinatie met de ingreep "weg" en de storingsfactoren "geluid", en "licht". De resultaten staan hieronder beschreven.

# **Voorbeeldzoekactie: zoekweg 1, Vogels and Disturbance by man, in ZR**

N.B: Distubance by man is in ZR een thesaurus term waaronder de volgende activiteiten worden genoemd: Disturbance by man/ commercial activities/ farming and agriculture/ fishing and fisheries/ forestry/ industry/ trade in animals/ whaling/ leisure and sport.

In combinatie met (impact\* or effect\* or influenc\* or measurement or monitor\* or assess\* or affect\*) in ti,tp) and ((birds or aves) in ti,tp) and (explode Europe) and taal=dutch,english,german and py>2000 levert dit 726 resultaten, label Disturbance Birds Europe in EndNote library Disturbance and birds.

Beperkt tot de soorten (Grutto or Limosa limosa or Rosse grutto or Limosa lapponica or Kemphaan or Phylomachus pugnax or Kievit or Vanellus vanellus or Scholekster or Haematopus ostralegus or Tureluur or Tringa totanus or Wulp or Numenius arquata) geeft dit 60 records, die alle in de set met Birds zitten.

#### **Voorbeeldzoekactie: zoekweg 2, Vogels and Weg, Geluid en Licht, in ZR**

#### *Effect Wegen AND Vogels als groep*

(birds or aves) and

(pollution or disturb\* or impact\* or effect\* or influenc\* or measure\* or monitor\* or assess\* or affect\* or change\* or level?) and (traffic or road? or car or cars or bus or busses or truck? or highway? or lane? or motorway? or autoroute? or auto?)

Beperkt tot Europe, in TI en TP en LA=dutch, english ,german:

#### **Resultaat**

100 records, na handmatige selectie op onderwerp 91 over. Label in EndNote: Birds Roads Europe. Beperkt tot Netherlands OR la=dutch in TI,AB,TP: 33 (na handmatige selectie 30), waarvan er 18 al bij Europe zaten. Label in EndNote: Birds Roads NL . De 14 extra records komen er bij vanwege de woorden in het abstract over verstoring en wegen.

#### *Effect Wegen AND Weidevogelsoorten*

(Grutto or Limosa limosa or Rosse grutto or Limosa lapponica or Kemphaan or Phylomachus pugnax or Kievit or Vanellus vanellus or Scholekster or Haematopus ostralegus or Tureluur or Tringa totanus or Wulp or Numenius arquata) and

(pollution or disturb\* or impact\* or effect\* or influenc\* or measure\* or monitor\* or assess\* or affect\* or change\* or level?) and (traffic or road? or car or cars or bus or busses or truck? or highway? or lane? or motorway? or autoroute? or auto?)

Beperkt tot TI,AB,TP:

#### **Resultaat**

8 records, waarvan 2 al in Birds Europe, en 1 in Birds NL. Label in EndNote: Birds Roads VR. Van de 5 niet al gevonden records zijn er 2 niet relevant en 3 wel. Deze 3 zouden wel gevonden worden bij de zoekactie naar human disturbance/ disturbance by man.

#### *Effect Geluid AND Vogels als groep*

Zoekactie in ZR Birds and noise:

(pollution or disturb\* or impact\* or effect\* or influenc\* or measure\* or monitor\* or assess\* or affect\* or change\*) and (birds or aves) and (noise)

Beperkt tot Europe, in TI/TP and taal dutch, english, german:

#### **Resultaat**

15 records, waarvan 7 al gevonden bij Roads

*Effect Licht AND Vogels als groep* 

 (pollution or disturb\* or impact\* or effect\* or influenc\* or measure\* or monitor\* or assess\* or affect\* or change\*) and (birds or aves) and (light) and explode "Disturbance-by-man

Trefwoord "disturbance by man" toegevoegd omdat je anders veel biologische effecten van licht erbij krijgt

Beperkt tot Europe, in TI/TP and taal dutch, english, german:

#### **Resultaat**

15 records, na selectie op onderwerp 11 , waarvan 1 al gevonden bij Roads

#### **Raming uitvoering zoekacties voor de effectenindicator**

Voor een aanpak als zoekweg 1 in de voorbeeldzoekactie:

- 8 uur per database voor soorten

- 8 uur per database voor de habitattypen

Dit resulteert in veel records, zonder specifieke labels. Inperking kan in verder overleg bv. op geografie, publicatiejaar.

Voor een aanpak als zoekweg 2 in de voorbeeldzoekactie:

- 4 uur per database per deelonderwerp (bv. Vogels en geluid)

Per aanvullend deelonderwerp (bv Vogels en licht) 2 uur per database.

Dit resulteert in EndNote databases per deelonderwerp, voorzien van labels.

Er kunnen verdere afspraken gemaakt worden over handmatige selectie op bv. onderwerp en beschikbaarheid van een publicatie (bv. wel of niet electronisch verkrijgbaar).

Tarief per uur: € 86,- excl.

# **Bijlage 6 Voorbeeld van het resultaat van een zoekactie**

Binnen het BSIK-programma Leven met Zout Water – Natuur is onlangs het rapport "Zouttolerantie van zoetwatergevoede natuurdoeltypen; verkenning en kennislacunes". Dit project had tot doel een overzicht te geven van de bestaande kennis over de effecten van verzilting op natuurdoeltypen en soorten uit bijlage II Habitatrichtlijn in Laag Nederland. Binnen het project is ook een literatuurverkenning uitgevoerd. Doel van de literatuurverkenning was het vinden van publicaties over de effecten van verzilting op c.q. zouttolerantie van individuele planten- en diersoorten of ecotopen/natuurdoeltypen. Hierbij werd vooral gezocht naar publicaties met kwantitatieve gegevens die gebruikt kunnen worden bij het invullen van de kennistabellen.

De literatuurverkenning is langs vier wegen uitgevoerd:

- 1. Een zoekactie in de Union Catalogue of Agricultural Libraries in the Netherlands (zoekresultaat boeken en rapporten)
- 2. Een zoekactie in de Science Citation Index Expanded (zoekresultaat wetenschappelijke (review)artikelen)
- 3. Selecteren van relevante publicaties uit de "literatuur longlist", gedownload van de website van Nationaal Programma Herstel Zoet-zoutovergangen
- 4. Navraag bij deskundigen binnen en buiten Alterra.

De zoekactie onder 1 bestond uit een combinatie van 14 verschillende zoektermen voor natuur (o.a. natuurterrein, ecotoop) en 13 zoektermen voor verzilting (o.a. zoute kwel, zoutgehalte). De zoekactie leverde 205 zoekresultaten op. Na bestudering bleken hiervan 51 bruikbaar. De zoekactie onder 2 leverde weinig bruikbare resultaten op. Op de site www.zoetzout.nl is een longlist van literatuur over zoet-zout, welke lijst is samengesteld door bureau Koeman en Bijkerk bv. in opdracht van het RIKZ en 671 publicaties omvat. Binnen het bovengenoemde project verzilting werden 92 publicaties hiervan relevant bevonden. Tenslotte hebben deskundigen op verzoek van het project een korte aanvulling gegeven. Zij kwamen met een klein aantal publicaties, die vaak gericht waren op eigen onderzoek. Er kwamen uit deze beperkt bevraging geen duidelijke en door meerdere experts genoemd 'keypublications' naar voren (mond. med. M. Paulissen).

Uiteindelijk is op grond van bovenstaande vier bronnen een literatuurlijst 'verzilting' samengesteld (in Word) welke ca. 200 publicaties beslaat.

Zie verder Paulissen & Schouwenberg, 2007. Alterra-rapport 1545.

http://www.kgrweb.nl/Intranet////Modules/pub/PDFFiles/Alterrarapporten/AlterraRap port1545.pdf